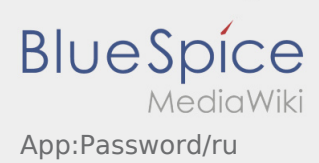

## **Изменить пароль**

• Вы можете в любое время изменить пароль с помощью  $\ddot{\cdot}$ , и пункта в меню "Изменить пароль".

Обратите внимание, что пароль должен содержать не менее 8 символов. Никогда не передавайте данные личного доступа третьим лицам. Если Вы забыли свой пароль, то свяжитесь с **inTime**.